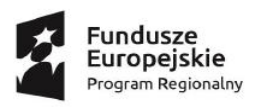

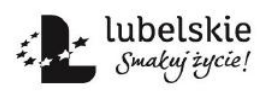

Unia Europejska Europejski Fundusz Społeczny

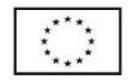

Załącznik nr 2 do REGULAMINU REKRUTACJI I UDZIAŁU W TELEOPIECE

Lublin, dnia .....................................

## **UPOWAŻNIENIE DO REPREZENTOWANIA KANDYDATA/UCZESTNIKA W ZADANIU: "SOS dla Seniora" realizowanego w ramach projektu: "Aktywni i Samodzielni. Usługi społeczne i zdrowotne – tworzenie systemu pomocy środowiskowej w celu wsparcia 350 osób w podeszłym wieku."**

Ja, niżej podpisany .............................................................................................................

( imię i nazwisko)

zamieszkały/a .......................................................................................................................,

legitymujący się dow. osobistym nr ..............................., wydanym w dniu ...........................

przez ..............................................................

**upoważniam mojego opiekuna faktycznego na okres do 31.08.2020r.**

............................................................................................................................................

(imię i nazwisko)

zamieszkały/a.........................................................................................................................

legitymującego się dow. osobistym nr .........................., wydanym w dniu ..............................

przez ...........................................................

do reprezentowania moich interesów oraz prowadzenia wszelkich spraw i dokonywania niezbędnych czynności związanych z rekrutacją i udziałem w teleopiece w ramach projektu SOS dla Seniora .

- 1. Podaję dane osobowe dobrowolnie i oświadczam, że są one zgodne z prawdą.
- 2. Zapoznałem/łam się z treścią klauzuli informacyjnej stanowiącej załącznik do formularza zgłoszeniowego, w tym z informacją o celu i sposobach przetwarzania danych osobowych oraz prawie dostępu do treści swoich danych i prawie ich poprawiania.

Lublin, dn..........................................

...................................................................... ..........................................................

(czytelny podpis osoby udzielającej pełnomocnictwa) (czytelny podpis osoby upoważnionej)